or as I like to call it:brush

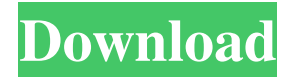

### **Crayon Brush Photoshop Download Crack+ License Key Full [32|64bit]**

Adobe Illustrator Adobe Illustrator, formerly known as CorelDRAW, is a vector drawing program that uses lines, curves, and bezier lines to illustrate things on the screen. In other words, Illustrator creates vector drawings rather than raster images, allowing for a much greater degree of cleanly and precisely editing and enhancing any drawing you make. Illustrator is a program of choice for making hi-fi finished art because it's powerful and easy to use for creating logo-like designs. It's an old-

school program, however, and can be extremely intimidating for beginners who don't have a creative background. You can use Adobe Illustrator to create all kinds of graphics. Create realistic or cartoonlike images, and even write a novel. How's that for versatility? Just try the free trial version before you decide if you can make your money stretch to the full version. Adobe's website offers Illustrator tutorials and illustrative tips. CreativeLive also has a great amount of Illustrator tutorials.

#### **Crayon Brush Photoshop Download [Win/Mac] [Latest 2022]**

As the professional version of Photoshop, Photoshop Elements makes you a greater quantity of work. At the same time, this software will help you learn the art of editing, working with layers and color tweaking. In addition, Photoshop Elements can help you create high-quality images. The following features will teach you some techniques. Design your own Photoshop Elements tutorials. Create your own Photoshop Elements tutorials with only a few clicks. Create your own Photoshop Elements tutorials with only a few clicks. Learn the design concept of Elements. When you edit a picture and want to create a screenshot from a certain point, you can use the Computer tool and place it on a new layer. When you edit a picture and want to create a screenshot from a certain point, you can use the Computer tool and place it on a new layer. Design your own Photoshop Elements tutorials with only a few clicks. Create your own Photoshop Elements tutorials with only a few clicks. Design your own Photoshop Elements tutorials with only a few clicks. Easily import images, videos and music. Create your own Photoshop Elements tutorials with only a few clicks. Create your own Photoshop Elements tutorials with only a few clicks. Easily edit photos in Elements. Create your own Photoshop Elements tutorials with only a few clicks. Create your own Photoshop Elements tutorials with only a few clicks. Powerful selection tools, adjustment tools and vector tools. Powerful selection tools, adjustment tools and vector tools. Easily open files. Create your own

Photoshop Elements tutorials with only a few clicks. Easily open files. Create your own Photoshop Elements tutorials with only a few clicks. Use the powerful blend modes to improve the effects of your photos. Use the powerful blend modes to improve the effects of your photos. Create your own Photoshop Elements tutorials with only a few clicks. Create your own Photoshop Elements tutorials with only a few clicks. Use the powerful Focal Point tool to complete your images. Use the powerful Focal Point tool to complete your images. Create your own Photoshop Elements tutorials with only a few clicks. Create your own Photoshop Elements tutorials with only a few clicks. Use the powerful Features tool. Create your own Photoshop Elements tutorials with only a few clicks. Use the powerful Features tool. Create your own Photoshop Elements tutorials with only a few clicks. Create your own Photoshop Elements tutorials with only a few clicks. Easily change the color settings of the layers. Easily change the color settings 05a79cecff

### **Crayon Brush Photoshop Download Crack Registration Code**

A new prediction of the coupling time of heteroduplex clusters generated by means of dye-primer labelling technique. In this study the coupling time of heteroduplex clusters generated by means of dye-primer labelling technique (DPLT) has been predicted. The prediction is based on a simple physical model of the reaction between template and primer which has been derived from the surface-and-volume model of DNA hybridisation kinetics. The model has previously been verified against the diffusion controlled initial rate behaviour for homoduplexes. In the present study the model has been extended to heteroduplexes in order to predict the coupling time for DNA heteroduplexes. The model has a number of inherent limitations concerning its applicability to DPOC. These limitations have been identified and a careful analysis made to ensure that the results obtained in this study do not depend on these limitations. The latter is achieved by an analysis of the kinetic data obtained from the experiments made on oligonucleotides (as reference) and on DNA heteroduplexes of different lengths and sequences. The results obtained are encouraging and a prediction of the coupling time of a DNA heteroduplex of ∼17 nucleotides is presented.Saturday, February 12, 2012 Baltimore Fire Department responds to car fire On Sunday, February 6th, 2012 around 6:35am, Baltimore Fire Department (BFD) responded to a car fire in the 700 block of N. Cornell Street. When BFD arrived, a black Chevy Malibu was fully engulfed in flames. Three occupants of the vehicle were outside of the car. Two adults were sleeping in the front seat of the car, while one adult male was standing outside of the vehicle. The BFD apparatus extinguished the fire and all three passengers of the car were removed safely. No damage to the car was reported. An investigation into the cause of the fire is ongoing. The Investigative Services Division (ISD) is continuing to pursue the investigation and will provide updates as they become available. and nine years of age. From the adult's point of view, the definition of age of majority is the age at which one is capable of giving consent. To be legally capable of giving consent, it must be established that the person is of at least the age of fourteen and that the person is of sound mind. In other words, both age and mental soundness must be established. In the case of minors who are not of at least the age of

## **What's New In Crayon Brush Photoshop Download?**

/\* Copyright The Kubernetes Authors. Licensed under the Apache License, Version 2.0 (the "License"); you may not use this file except in compliance with the License. You may obtain a copy of the License at Unless required by applicable law or agreed to in writing, software distributed under the License is distributed on an "AS IS" BASIS, WITHOUT WARRANTIES OR CONDITIONS OF ANY KIND, either express or implied. See the License for the specific language governing permissions and limitations under the License. \*/ // Code generated by client-gen. DO NOT EDIT. package v1 import ( "time" v1 "k8s.io/api/core/v1" metav1 "k8s.io/apimachinery/pkg/apis/meta/v1" types "k8s.io/apimachinery/pkg/types" watch "k8s.io/apimachinery/pkg/watch" scheme "k8s.io/client-go/kubernetes/scheme" rest "k8s.io/clientgo/rest" ) // NamespacesGetter has a method to return a NamespaceInterface. // A group's client should implement this interface. type NamespacesGetter interface { Namespaces() NamespaceInterface } // NamespaceInterface has methods to work with Namespace resources. type

NamespaceInterface interface { Create(\*v1.Namespace) (\*v1.Namespace, error) Update(\*v1.Namespace) (\*v1.Namespace, error) UpdateStatus(\*v1.Namespace) (\*v1.Namespace, error) Delete(name string, options \*metav1.DeleteOptions) error Get(name string, options metav1.GetOptions) (\*v1.Namespace, error) List(opts metav1.ListOptions) (\*v1.NamespaceList, error) Watch(opts metav1.ListOptions) (watch.Interface, error) Patch(

# **System Requirements:**

Minimum: Windows XP SP3, Windows 7 SP1, Windows 8, or Windows 10 1.8GHz processor (minimum) or faster 4GB RAM 20GB free space 1.3GB available space for download 1250x750 resolution DirectX 9.0c (available for compatible GPUs) 1 GHz Xbox 360 controller 1.5 GB system disk 700 MB of available hard disk space (optional, HDD only) Notes: Gamepad is

[http://www.grisemottes.com/wp-](http://www.grisemottes.com/wp-content/uploads/2022/07/SelfHosted_CSS_Made_Easy_With_Fonts_.pdf)

[content/uploads/2022/07/SelfHosted\\_CSS\\_Made\\_Easy\\_With\\_Fonts\\_.pdf](http://www.grisemottes.com/wp-content/uploads/2022/07/SelfHosted_CSS_Made_Easy_With_Fonts_.pdf)

[https://ancient-fortress-72101.herokuapp.com/adobe\\_photoshop\\_for\\_pc\\_free\\_download.pdf](https://ancient-fortress-72101.herokuapp.com/adobe_photoshop_for_pc_free_download.pdf)

<http://thingsforfitness.com/adobe-photoshop-cs3-cracked-version-free-download/>

<https://marketmyride.com/wp-content/uploads/2022/07/neyfron.pdf>

<http://www.giffa.ru/businesscareers/photoshop-download-for-free/>

<https://www.lion.tech/wp-content/uploads/2022/07/mikhhend.pdf>

<http://superalimentos.xyz/?p=2232>

[https://blacksocially.com/upload/files/2022/07/8KaLNvZPqNPPhWgTiAXR\\_01\\_1c9b419929645d](https://blacksocially.com/upload/files/2022/07/8KaLNvZPqNPPhWgTiAXR_01_1c9b419929645d480bc57b2938a61066_file.pdf) [480bc57b2938a61066\\_file.pdf](https://blacksocially.com/upload/files/2022/07/8KaLNvZPqNPPhWgTiAXR_01_1c9b419929645d480bc57b2938a61066_file.pdf)

<https://www.tailormade-logistics.com/sites/default/files/webform/jangar598.pdf>

<https://wilsonvillecommunitysharing.org/free-download-adobe-photoshop-7-0-setup-exe-with-key/>

[http://www.studiofratini.com/wp-content/uploads/2022/07/Adobe\\_Photoshop\\_80.pdf](http://www.studiofratini.com/wp-content/uploads/2022/07/Adobe_Photoshop_80.pdf)

<https://4hars.com/25-free-pastel-photoshop-patterns-designs-for-your-next-project/>

<https://aulasvirtuales.zaragoza.unam.mx/cv/blog/index.php?entryid=10020>

<https://immense-citadel-77312.herokuapp.com/kayblos.pdf>

[https://www.newssunisunayi.com/wp-](https://www.newssunisunayi.com/wp-content/uploads/2022/07/photoshop_cs4_windows_10_download.pdf)

[content/uploads/2022/07/photoshop\\_cs4\\_windows\\_10\\_download.pdf](https://www.newssunisunayi.com/wp-content/uploads/2022/07/photoshop_cs4_windows_10_download.pdf)

[http://paintpanic.com/wp-](http://paintpanic.com/wp-content/uploads/2022/07/photoshop_studio_background_hd_free_download.pdf)

[content/uploads/2022/07/photoshop\\_studio\\_background\\_hd\\_free\\_download.pdf](http://paintpanic.com/wp-content/uploads/2022/07/photoshop_studio_background_hd_free_download.pdf)

[https://cdn.geeb.xyz/upload/files/2022/07/mDN4bpb6bl7aMwntSIqY\\_01\\_05cbef2f0a12aa2453357](https://cdn.geeb.xyz/upload/files/2022/07/mDN4bpb6bl7aMwntSIqY_01_05cbef2f0a12aa24533572461dc43a8a_file.pdf) [2461dc43a8a\\_file.pdf](https://cdn.geeb.xyz/upload/files/2022/07/mDN4bpb6bl7aMwntSIqY_01_05cbef2f0a12aa24533572461dc43a8a_file.pdf)

[https://warganesia.id/upload/files/2022/07/QIxGHxfdQJtzvlKrzLLe\\_01\\_5b0ef3f7d8fa02336e401f4](https://warganesia.id/upload/files/2022/07/QIxGHxfdQJtzvlKrzLLe_01_5b0ef3f7d8fa02336e401f4b5c5d25b4_file.pdf) [b5c5d25b4\\_file.pdf](https://warganesia.id/upload/files/2022/07/QIxGHxfdQJtzvlKrzLLe_01_5b0ef3f7d8fa02336e401f4b5c5d25b4_file.pdf)

<https://moulderp.it/wp-content/uploads/2022/07/vybjan.pdf>

[https://www.casw-acts.ca/en/system/files/webform/assessments/how-to-download-photoshop-cs3-in](https://www.casw-acts.ca/en/system/files/webform/assessments/how-to-download-photoshop-cs3-in-windows-7.pdf)[windows-7.pdf](https://www.casw-acts.ca/en/system/files/webform/assessments/how-to-download-photoshop-cs3-in-windows-7.pdf)